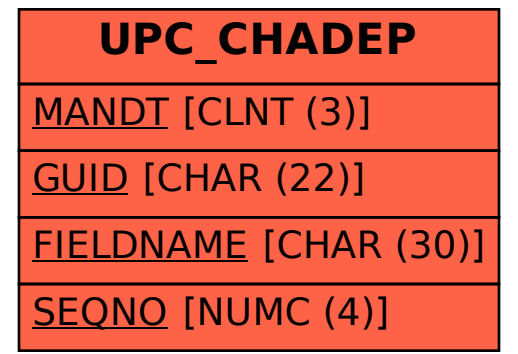

## SAP ABAP table UPC CHADEP {Compoundend Values}